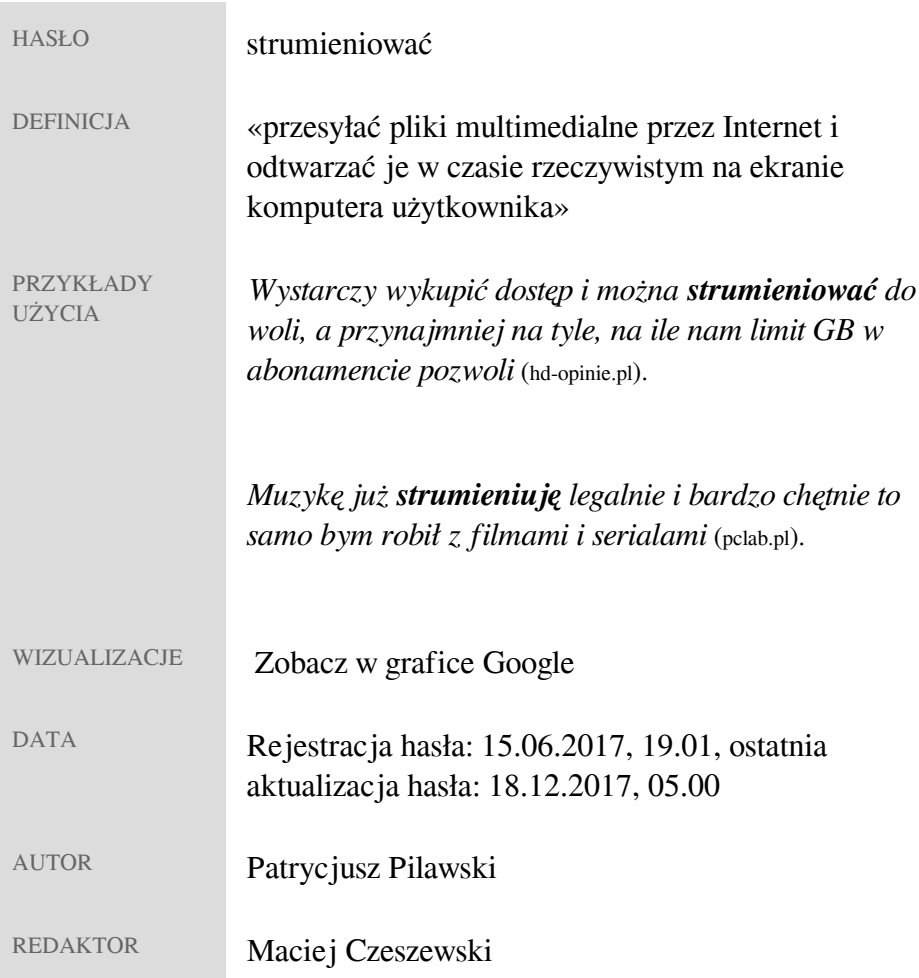

Copyright © Uniwersytet Warszawski